#### **BAB IV**

### **ANALISIS DAN PEMBAHASAN**

#### **4.1. Spesifikasi Perangkat Lunak**

Rekomendasi perangkat lunak yang diperlukan dalam sistem rekomendasi laptop menggunakan metode Profile Matching adalah sebagai berikut.

- a. Operating Sistem Windows 10
- b. Server Menggunakan Xampp
- c. Database Menggunakn Mysql
- d. Browser menggunakan Notepad atau Visual Studio Code
- e. Text Editor menggunakan Chrome

#### **4.2. Spesifikasi Perangkat Keras**

Hardware untuk menjalankan web, memerlukan spesifikasi perangkat keras seperti berikut.

- a. Processor : Ryzen 3 atau Intel Core i3
- b. Penyimpanan : 250 GB
- c*.* Keyboard dan Mouse
- d. RAM 4 GB

#### **4.3. Hasil Implementasi Profile Matching Pada Sistem**

Fase implementasi sistem telah disimpulkan dan diuji; selama fase ini, sistem dipersiapkan untuk diedit oleh administrator. Hasil dari implementasi ini adalah sebuah sistem pendukung keputusan yang dirancang untuk memberikan rekomendasi laptop yang paling sesuai. Sistem ini menggabungkan formulir login untuk akses pengguna dan memungkinkan input data untuk dievaluasi melalui seleksi dan penilaian. Selanjutnya, sistem secara otomatis menyajikan hasil, yang telah dikomputasi semaksimal mungkin berdasarkan penilaian.

#### **4.3.1. Tampilan Menu Login**

Menu login yang digunakan untuk masuk kedalam form utama, dengan menginputkan username lalu password dan pilih Login. Berikut pada gambar 4.1:

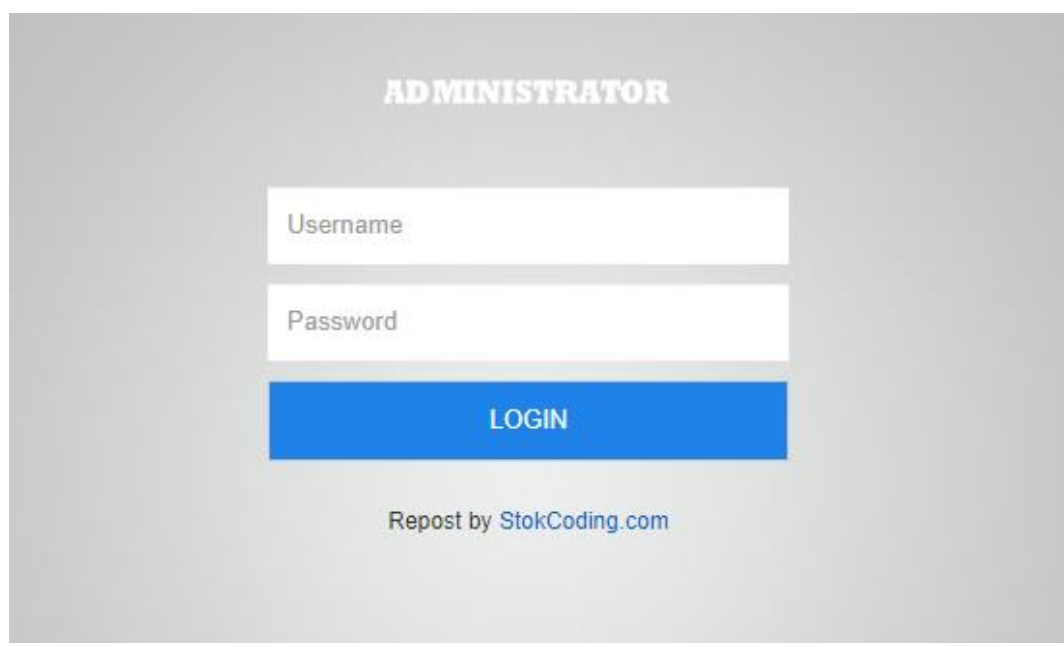

**Gambar 4.1** Menu Login

#### **4.3.2. Tampilan Menu Utama**

Menu utama Merupakan menu yang menampilkan kriteria yang dapat dilakukan

oleh admin. Berikut pada gambar 4.2:

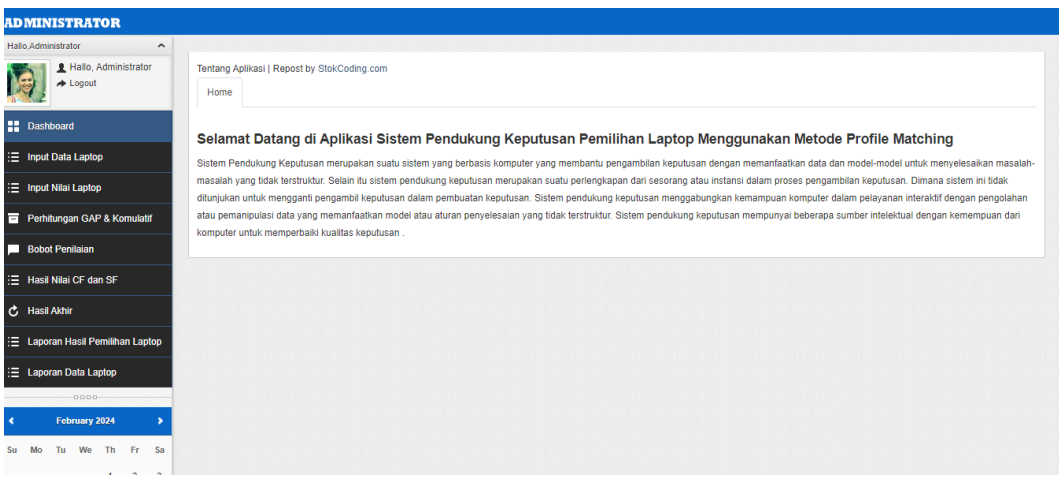

**Gambar 4.2** Menu Utama

# **4.3.3. Tampilan Input Data Laptop**

Menu Bobot Kriteria digunakan untuk menampilkan data-data yang digunakan user dalam menentukan kriteria laptop yang diingikan. Berikut pada gambar 4.3:

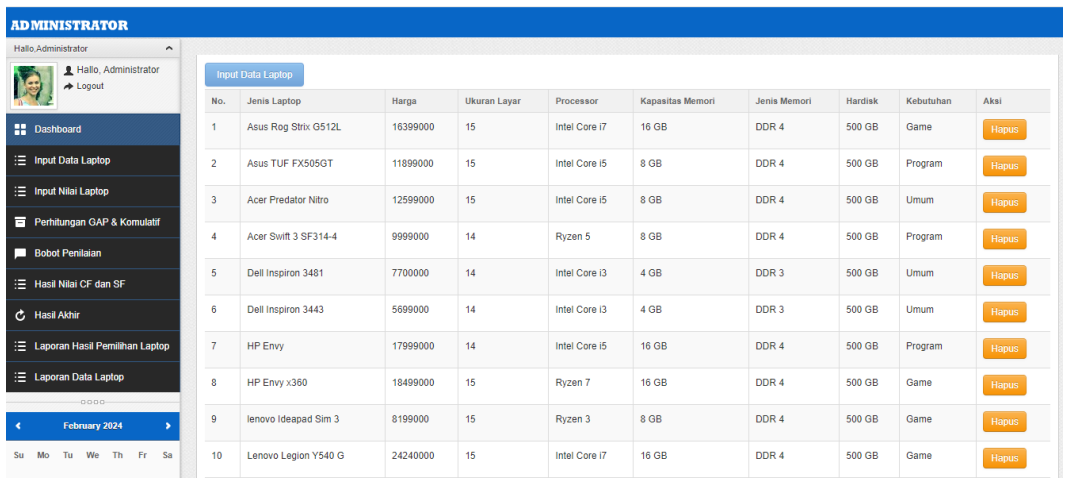

| <b>ADMINISTRATOR</b>                                 |                                                    |
|------------------------------------------------------|----------------------------------------------------|
| Hallo, Administrator<br>$\hat{}$                     |                                                    |
| Hallo, Administrator<br>$\blacktriangleright$ Logout | <b>Input Data Laptop</b>                           |
| Jenis Laptop                                         |                                                    |
| <b>H</b> Dashboard<br>Harga                          |                                                    |
| : input Data Laptop                                  | Ukuran Layar Silahkan Dipilih<br>$\checkmark$      |
|                                                      | Processor Silahkan Dipilih<br>$\checkmark$         |
| 三 Input Nilai Laptop                                 | Kapasitas Memori Silahkan Dipilih<br>$\checkmark$  |
| Perhitungan GAP & Komulatif                          | Jenis Memori Silahkan Dipilih<br>$\checkmark$      |
| <b>Bobot Penilaian</b>                               | Kapasitas Hardisk Silahkan Dipilih<br>$\checkmark$ |
| : ⊟ Hasil Nilai CF dan SF                            | Kebutuhan Silahkan Dipilih<br>$\checkmark$         |
| <b>C</b> Hasil Akhir                                 | Back<br>Simpan                                     |
| 三 Laporan Hasil Pemilihan Laptop                     |                                                    |
| : E Laporan Data Laptop                              |                                                    |

**Gambar 4.3** Tampila Input Data Laptop

### **4.3.4. Form Input Nilai Laptop**

Form Daftar Laptop digunakan untuk menampilkan data-data laptop yang tersedia. Berikut pada gambar 4.4:

| <b>ADMINISTRATOR</b>                       |                                                                               |
|--------------------------------------------|-------------------------------------------------------------------------------|
|                                            |                                                                               |
| Hallo.Administrator<br>$\hat{\phantom{a}}$ |                                                                               |
| Hallo, Administrator<br>K<br>+ Logout      | <b>Proses SPK Profile Matching</b><br>-Pilih-<br>Jenis Laptop<br>$\checkmark$ |
| <b>H</b> Dashboard                         | Kriteria Harga                                                                |
| 三 Input Data Laptop                        | Kriteria Ukuran Layar                                                         |
| : E Input Nilai Laptop                     | Kriteria Jenis Processor                                                      |
| Perhitungan GAP & Komulatif                | Kriteria Kapasitas Memori<br>Kriteria Tipe Memori                             |
| Bobot Penilaian                            | Kriteria Kapasitas Hardisk                                                    |
| : E Hasil Nilai CF dan SF                  | <b>PROSES</b>                                                                 |
| <b>C</b> Hasil Akhir                       |                                                                               |
| : E Laporan Hasil Pemilihan Laptop         |                                                                               |
| 三 Laporan Data Laptop                      |                                                                               |
| $-0.000$                                   |                                                                               |
| February 2024<br>×<br>ь                    |                                                                               |
| Tu We Th Fr Sa<br>Mo<br>Su<br>.            |                                                                               |

**Gambar 4.4** Form Input Nilai Laptop

# **4.3.5. Form Perhitungan GAP dan Komulatif**

Form Hasil Nilai digunakan untuk menampilkan nilai data dari kriteria laptop yang tersedia. Berikut pada gambar 4.5:

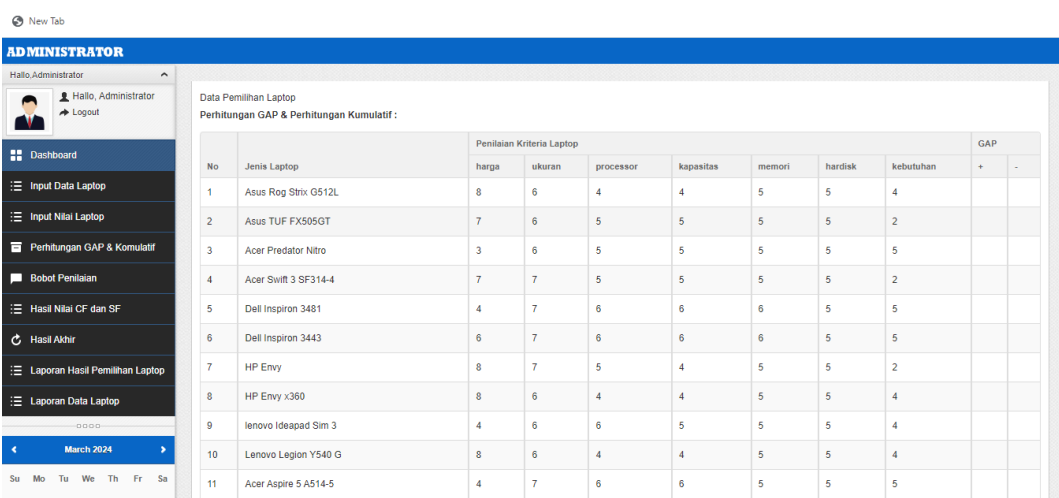

| $3 -$<br>$\Delta$      | 5<br>6   |          | 8  | $\sim$<br><b>The Contract</b><br>9 | 12 | Acer Aspire 3 Slim A        | $6\phantom{a}$          | $\overline{7}$ | 6                | 6              | 5              | 6              | -5             |  |
|------------------------|----------|----------|----|------------------------------------|----|-----------------------------|-------------------------|----------------|------------------|----------------|----------------|----------------|----------------|--|
| 11<br>10 <sup>10</sup> | 12       | 13<br>14 | 15 | 16                                 | 13 | Acer Aspire 3 A314          | 6                       | $\overline{7}$ | 6                | 5              | 5              | 6              | $\overline{2}$ |  |
| 18 <sup>°</sup><br>17  | 19<br>20 | 21       | 22 | 23                                 | 14 | Acer Aspire 5 A515 4        | $\overline{7}$          | 6              | -5               | 5              | 5              | 5              | $\overline{4}$ |  |
| 25<br>24               | 26<br>27 | 28       | 29 | 30                                 | 15 | Asus Vivobook K413EQ        | 3                       | $\overline{7}$ | $\overline{4}$   | 5              | 5 <sup>5</sup> | 5              | $\overline{4}$ |  |
| 31                     |          | 0000     |    |                                    | 16 | Asus Vivobook S13 S3        | 3                       | 6              | $\overline{4}$   | $\overline{4}$ | 5              | 5              | $\overline{4}$ |  |
|                        |          |          |    |                                    | 17 | Asus Zenbook Pro DUO        | 8                       | 6              | $\overline{4}$   | $\overline{4}$ | 5              | 5              | $\overline{4}$ |  |
|                        |          |          |    |                                    | 18 | ASUS Zenbook UX331UA        | $\overline{7}$          | $6\phantom{1}$ | $\boldsymbol{A}$ | $\overline{4}$ | 5 <sup>7</sup> | 5              | $\overline{4}$ |  |
|                        |          |          |    |                                    | 19 | DELL Inspiron 5505          | 3                       | 6              | $\overline{4}$   | 5              | 5 <sup>1</sup> | 5              | $\overline{2}$ |  |
|                        |          |          |    |                                    | 20 | DELL Inspiron 3576          | $\overline{7}$          | $\overline{7}$ | $\overline{4}$   | 5              | 5 <sup>5</sup> | $6\phantom{a}$ | $\overline{2}$ |  |
|                        |          |          |    |                                    | 21 | DELL INSPIRON 5406 2        | $\overline{\mathbf{3}}$ | $\overline{7}$ | 5                | 5              | 5              | 5              | $\overline{2}$ |  |
|                        |          |          |    |                                    | 22 | Dell Inspiron 7591          | 8                       | $\overline{7}$ | 5                | 5              | 5 <sup>7</sup> | 6              | 4              |  |
|                        |          |          |    |                                    | 23 | HP Pavilion 13 AN003        | $\overline{4}$          | $\bf{8}$       | 6                | 5              | 5 <sup>7</sup> | 6              | 5 <sup>5</sup> |  |
|                        |          |          |    |                                    | 24 | HP Pavilion 14 X360         | 7                       | $\overline{7}$ | 5                | 5              | 5              | 6              | 5              |  |
|                        |          |          |    |                                    | 25 | <b>HP Pavilion Gaming 1</b> | 3                       | $\overline{7}$ | $\overline{4}$   | 5              | 5              | 5              | $\overline{2}$ |  |
|                        |          |          |    |                                    | 26 | HP ENVY 15 CP0012 X3        | 3                       | $\overline{7}$ | $\boldsymbol{A}$ | 5              | 5              | 6              | $\overline{2}$ |  |
|                        |          |          |    |                                    | 27 | LENOVO IDEAPAD S340         | $\overline{7}$          | $\overline{7}$ | 5                | 5              | 5              | 5              | $\overline{2}$ |  |

**Gambar 4.5** Perhitungan GAP dan Komulatif

## **4.3.6. Form Bobot Penilaian**

Form Bobot Penilaian digunakan untuk menampilkan bobot penilaian. Berikut pada gambar 4.6:

|                    | <b>ADMINISTRATOR</b>                                         |                         |                                                                         |                                 |                         |                         |                         |                         |                         |                          |
|--------------------|--------------------------------------------------------------|-------------------------|-------------------------------------------------------------------------|---------------------------------|-------------------------|-------------------------|-------------------------|-------------------------|-------------------------|--------------------------|
|                    | Hallo.Administrator<br>$\hat{\phantom{a}}$                   |                         |                                                                         |                                 |                         |                         |                         |                         |                         |                          |
|                    | Hallo, Administrator<br>$\triangle$ Logout                   |                         | Data Pemilihan Laptop<br><b>Tabel GAP &amp; Bobot Penilaian Laptop:</b> |                                 |                         |                         |                         |                         |                         |                          |
| <b>H</b> Dashboard |                                                              |                         |                                                                         | <b>Hasil Bobot Nilai Laptop</b> |                         |                         |                         |                         |                         |                          |
|                    | 三 Input Data Laptop                                          | $\mathsf{No}$           | <b>Jenis Laptop</b>                                                     | harga                           | ukuran                  | processor               | kapasitas               | memori                  | hardisk                 | kebutuhan                |
|                    |                                                              | 1                       | Asus Rog Strix G512L                                                    | 3                               | 1                       | 1                       | $\mathbf{1}$            | $\overline{2}$          | $\overline{2}$          | $\overline{\phantom{a}}$ |
|                    | E Input Nilai Laptop                                         | $\overline{\mathbf{2}}$ | Asus TUF FX505GT                                                        | $\overline{2}$                  | $\mathbf{1}$            | $\overline{\mathbf{2}}$ | $\overline{2}$          | $\overline{\mathbf{2}}$ | $\overline{\mathbf{2}}$ | $-1$                     |
|                    | Perhitungan GAP & Komulatif                                  | 3                       | <b>Acer Predator Nitro</b>                                              | $-2$                            | 1                       | $\overline{2}$          | $\overline{2}$          | $\overline{2}$          | $\overline{2}$          | $\overline{2}$           |
|                    | <b>Bobot Penilaian</b>                                       | $\overline{4}$          | Acer Swift 3 SF314-4                                                    | $\overline{2}$                  | $\overline{2}$          | $\overline{2}$          | $\overline{2}$          | $\overline{2}$          | $\overline{2}$          | $-1$                     |
|                    | 三 Hasil Nilai CF dan SF                                      | 5                       | Dell Inspiron 3481                                                      | -1                              | $\overline{2}$          | $\overline{\mathbf{3}}$ | $\overline{3}$          | $\overline{\mathbf{3}}$ | $\overline{2}$          | $\overline{2}$           |
| C Hasil Akhir      |                                                              | 6                       | Dell Inspiron 3443                                                      | 1.                              | $\overline{\mathbf{2}}$ | $\mathsf 3$             | $\mathbf 3$             | $\mathsf{3}$            | $\mathbf 2$             | $\overline{\mathbf{2}}$  |
|                    | 三 Laporan Hasil Pemilihan Laptop                             | 7                       | <b>HP Envy</b>                                                          | 3                               | $\overline{2}$          | $\overline{2}$          | 1                       | $\overline{2}$          | $\overline{2}$          | $-1$                     |
|                    | : E Laporan Data Laptop                                      | 8                       | HP Envy x360                                                            | 3                               | 1                       | 1                       | 1                       | $\overline{2}$          | $\overline{2}$          | $\overline{1}$           |
|                    | 0000                                                         | 9                       | lenovo Ideapad Sim 3                                                    | -1                              | 1                       | $\overline{\mathbf{3}}$ | $\overline{2}$          | $\overline{2}$          | $\overline{2}$          | $\mathbf{1}$             |
| ×                  | <b>March 2024</b>                                            | 10                      | Lenovo Legion Y540 G                                                    | 3                               | $\mathbf{1}$            | 1                       | 1                       | $\overline{2}$          | $\overline{2}$          | 1                        |
| Mo<br>Su           | Tu We Th Fr Sa                                               | 11                      | Acer Aspire 5 A514-5                                                    | -1                              | $\overline{2}$          | $\overline{\mathbf{3}}$ | $\overline{3}$          | $\overline{2}$          | $\overline{2}$          | $\overline{2}$           |
|                    |                                                              |                         |                                                                         |                                 |                         |                         |                         |                         |                         |                          |
| 4                  | $\overline{2}$<br>1<br>5<br>6<br>$\scriptstyle{7}$<br>8<br>9 | 12                      | Acer Aspire 3 Slim A                                                    | 1                               | $\overline{2}$          | $\overline{\mathbf{3}}$ | $\overline{\mathbf{3}}$ | $\overline{2}$          | $\overline{\mathbf{3}}$ | $\overline{2}$           |
| 10<br>11           | 12<br>13<br>14<br>15<br>16                                   | 13                      | Acer Aspire 3 A314                                                      | 1                               | $\overline{2}$          | $\overline{\mathbf{3}}$ | $\overline{2}$          | $\overline{2}$          | $\overline{3}$          | $-1$                     |
| 18<br>17           | 19<br>20<br>21<br>22<br>23                                   | 14                      | Acer Aspire 5 A515 4                                                    | $\overline{2}$                  | $\mathbf{1}$            | $\overline{\mathbf{2}}$ | $\overline{2}$          | $\overline{2}$          | $\mathbf 2$             | $\overline{1}$           |
| 25<br>24           | 27<br>28<br>29<br>30<br>26                                   | 15                      | Asus Vivobook K413EQ                                                    | $-2$                            | $\overline{2}$          | 1                       | $\overline{2}$          | $\overline{2}$          | $\overline{\mathbf{2}}$ | $\,$ 1 $\,$              |
| 31                 | $0000 -$                                                     | 16                      | Asus Vivobook S13 S3                                                    | $-2$                            | 1                       | 1                       | 1                       | $\overline{2}$          | $\overline{2}$          | $\mathbf{1}$             |
|                    |                                                              | 17                      | Asus Zenbook Pro DUO                                                    | $\overline{\mathbf{3}}$         | 1                       | 1                       | $\,$ 1 $\,$             | $\overline{2}$          | $\overline{2}$          | 1                        |
|                    |                                                              | 18                      | ASUS Zenbook UX331UA                                                    | $\overline{2}$                  | $\mathbf{1}$            | 1                       | 1                       | $\overline{2}$          | $\overline{2}$          | $\mathbf{1}$             |
|                    |                                                              | 19                      | DELL Inspiron 5505                                                      | $-2$                            | $\mathbf{f}$            | 1                       | $\overline{2}$          | $\overline{2}$          | $\overline{2}$          | $-1$                     |
|                    |                                                              | 20                      | <b>DELL Inspiron 3576</b>                                               | $\overline{2}$                  | $\overline{2}$          | $\mathbf{1}$            | $\overline{2}$          | $\overline{2}$          | $\overline{\mathbf{3}}$ | $-1$                     |
|                    |                                                              | 21                      | DELL INSPIRON 5406 2                                                    | $-2$                            | $\overline{2}$          | $\overline{2}$          | $\overline{2}$          | $\overline{2}$          | $\overline{2}$          | $-1$                     |
|                    |                                                              | 22                      | Dell Inspiron 7591                                                      | $\overline{3}$                  | $\overline{2}$          | $\overline{2}$          | $\overline{2}$          | $\overline{2}$          | $\overline{\mathbf{3}}$ | $\mathbf{1}$             |
|                    |                                                              | 23                      | HP Pavilion 13 AN003                                                    | 4                               | $\overline{\mathbf{3}}$ | $\overline{\mathbf{3}}$ | $\overline{2}$          | $\overline{2}$          | $\overline{\mathbf{3}}$ | $\overline{2}$           |
|                    |                                                              | 24                      | HP Pavilion 14 X360                                                     | $\overline{2}$                  | $\overline{2}$          | $\overline{2}$          | $\overline{2}$          | $\overline{2}$          | $\overline{\mathbf{3}}$ | $\overline{2}$           |
|                    |                                                              | 25                      | <b>HP Pavilion Gaming 1</b>                                             | $-2$                            | $\overline{2}$          | $\mathbf{1}$            | $\overline{2}$          | $\overline{2}$          | $\overline{2}$          | $-1$                     |
|                    |                                                              | 26                      | HP ENVY 15 CP0012 X3                                                    | $-2$                            | $\overline{2}$          | $\mathbf{1}$            | $\overline{2}$          | $\overline{2}$          | $\overline{3}$          | $-1$                     |
|                    |                                                              | 27                      | LENOVO IDEAPAD S340                                                     | $\overline{2}$                  | $\overline{\mathbf{c}}$ | $\overline{\mathbf{c}}$ | $\overline{2}$          | $\overline{2}$          | $\overline{2}$          | $-1$                     |
|                    |                                                              |                         |                                                                         |                                 |                         |                         |                         |                         |                         |                          |

**Gambar 4.6** Form Bobot Nilai

## **4.3.7. Form Hasil Nilai CF dan SF**

Form Hasil CF dan SF digunakan untuk menampilkan hasil perhitungan bobot. Berikut pada gambar 4.7:

| <b>ADMINISTRATOR</b>             |                                            |                |          |                     |                |                                                |                     |                                 |                  |                  |               |                |                       |                    |                    |
|----------------------------------|--------------------------------------------|----------------|----------|---------------------|----------------|------------------------------------------------|---------------------|---------------------------------|------------------|------------------|---------------|----------------|-----------------------|--------------------|--------------------|
| Hallo, Administrator             |                                            |                |          | $\hat{\phantom{a}}$ |                |                                                |                     |                                 |                  |                  |               |                |                       |                    |                    |
| ◚                                | Hallo, Administrator<br>$\triangle$ Logout |                |          |                     |                | Data Pemilihan Laptop<br>Hasil Nilai CF & SF : |                     |                                 |                  |                  |               |                |                       |                    |                    |
| <b>Pashboard</b>                 |                                            |                |          |                     |                |                                                |                     | <b>Hasil Bobot Nilai Laptop</b> |                  |                  |               |                |                       |                    |                    |
| : E Input Data Laptop            |                                            |                |          |                     | <b>No</b><br>1 | Jenis Laptop<br>Asus Rog Strix G512L           | harga<br>2.5        | ukuran<br>4.5                   | processor<br>4.5 | kapasitas<br>4.5 | memori<br>3.5 | hardisk<br>3.5 | kebutuhan<br>4.5      | <b>NCF</b><br>1.50 | <b>NSF</b><br>2.43 |
| : E Input Nilai Laptop           |                                            |                |          |                     | $\overline{2}$ |                                                | 3.5                 |                                 | 3.5              | 3.5              | 3.5           |                | $\overline{4}$        |                    |                    |
| Perhitungan GAP & Komulatif      |                                            |                |          |                     |                | Asus TUF FX505GT                               |                     | 4.5                             |                  |                  |               | 3.5            |                       | 1.50               | 2.21               |
| <b>Bobot Penilaian</b>           |                                            |                |          |                     | 3              | Acer Predator Nitro                            | 3                   | 4.5                             | 3.5              | 3.5              | 3.5<br>3.5    | 3.5            | 3.5<br>$\overline{4}$ | 1.43               | 2.14               |
|                                  |                                            |                |          |                     | 4              | Acer Swift 3 SF314-4                           | 3.5                 | 3.5                             | 3.5              | 3.5              |               | 3.5            |                       | 1.50               | 2.07               |
| <b>E</b> Hasil Nilai CF dan SF   |                                            |                |          |                     | 5              | Dell Inspiron 3481                             | 4                   | 3.5                             | 2.5              | 2.5              | 2.5           | 3.5            | 3.5                   | 1.29               | 1.86               |
| <b>C</b> Hasil Akhir             |                                            |                |          |                     | 6              | Dell Inspiron 3443                             | 4.5                 | 3.5                             | 2.5              | 2.5              | 2.5           | 3.5            | 3.5                   | 1.36               | 1.86               |
| 三 Laporan Hasil Pemilihan Laptop |                                            |                |          |                     | 7              | <b>HP Envy</b>                                 | 2.5                 | 3.5                             | 3.5              | 4.5              | 3.5           | 3.5            | $\overline{4}$        | 1.36               | 2.21               |
| 三 Laporan Data Laptop            |                                            |                |          |                     | 8              | HP Envy x360                                   | 2.5                 | 4.5                             | 4.5              | 4.5              | 3.5           | 3.5            | 4.5                   | 1.50               | 2.43               |
|                                  | $0000 -$<br><b>March 2024</b>              |                |          | ь                   | 9              | lenovo Ideapad Sim 3                           | $\overline{\bf{4}}$ | 4.5                             | 2.5              | 3.5              | 3.5           | 3.5            | 4.5                   | 1.43               | 2.29               |
| Mo<br>Su                         | Tu We Th Fr Sa                             |                |          |                     | 10             | Lenovo Legion Y540 G                           | 2.5                 | 4.5                             | 4.5              | 4.5              | 3.5           | 3.5            | 4.5                   | 1.50               | 2.43               |
|                                  |                                            |                |          |                     | 11             | Acer Aspire 5 A514-5                           | $\overline{4}$      | 3.5                             | 2.5              | 2.5              | 3.5           | 3.5            | 3.5                   | 1.43               | 1.86               |
|                                  |                                            |                |          |                     | 12             |                                                |                     | 3.5                             | 2.5              | 2.5              | 3.5           | 2.5            | 3.5                   |                    |                    |
|                                  | 6<br>5                                     | $\overline{7}$ | 8        | 9                   |                | Acer Aspire 3 Slim A                           | 4.5                 |                                 |                  |                  |               |                |                       | 1.50               | 1,71               |
| 10<br>11                         | 12<br>13                                   | 14             | 15       | 16                  | 13             | Acer Aspire 3 A314                             | 4.5                 | 3.5                             | 2.5              | 3.5              | 3.5           | 2.5            | $\overline{4}$        | 1.50               | 1.93               |
| 17<br>18<br>25<br>24             | 20<br>19<br>27<br>26                       | 21<br>28       | 22<br>29 | 23<br>30            | 14             | Acer Aspire 5 A515 4                           | 3.5                 | 4.5                             | 3.5              | 3.5              | 3.5           | 3.5            | 4.5                   | 1.50               | 2.29               |
| 31                               |                                            |                |          |                     | 15             | Asus Vivobook K413EQ                           | 3                   | 3.5                             | 4.5              | 3.5              | 3.5           | 3.5            | 4.5                   | 1.57               | 2.14               |
|                                  | $0000 -$                                   |                |          |                     | 16             | Asus Vivobook S13 S3                           | 3                   | 4.5                             | 4.5              | 4.5              | 3.5           | 3.5            | 4.5                   | 1.57               | 2.43               |
|                                  |                                            |                |          |                     | 17             | Asus Zenbook Pro DUO                           | 2.5                 | 4.5                             | 4.5              | 4.5              | 3.5           | 3.5            | 4.5                   | 1.50               | 2.43               |
|                                  |                                            |                |          |                     | 18             | ASUS Zenbook UX331UA                           | 3.5                 | 4.5                             | 4.5              | 4.5              | 3.5           | 3.5            | 4.5                   | 1.64               | 2.43               |
|                                  |                                            |                |          |                     | 19             | <b>DELL Inspiron 5505</b>                      | 3                   | 4.5                             | 4.5              | 3.5              | 3.5           | 3.5            | $\overline{4}$        | 1.57               | 2.21               |
|                                  |                                            |                |          |                     | 20             | DELL Inspiron 3576                             | 3.5                 | 3.5                             | 4.5              | 3.5              | 3.5           | 2.5            | $\overline{4}$        | 1.64               | 1.93               |
|                                  |                                            |                |          |                     | 21             | DELL INSPIRON 5406 2                           | 3                   | 3.5                             | 3.5              | 3.5              | 3.5           | 3.5            | $\overline{4}$        | 1.43               | 2.07               |
|                                  |                                            |                |          |                     | 22             | Dell Inspiron 7591                             | 2.5                 | 3.5                             | 3.5              | 3.5              | 3.5           | 2.5            | 4.5                   | 1.36               | 2.00               |
|                                  |                                            |                |          |                     | 23             | HP Pavilion 13 AN003                           | 4                   | 2.5                             | 2.5              | 3.5              | 3.5           | 2.5            | 3.5                   | 1.43               | 1.71               |
|                                  |                                            |                |          |                     | 24             | HP Pavilion 14 X360                            | 3.5                 | 3.5                             | 3.5              | 3.5              | 3.5           | 2.5            | 3.5                   | 1.50               | 1.86               |
|                                  |                                            |                |          |                     | 25             | <b>HP Pavilion Gaming 1</b>                    | 3                   | 3.5                             | 4.5              | 3.5              | 3.5           | 3.5            | 4                     | 1.57               | 2.07               |
|                                  |                                            |                |          |                     | 26             | HP ENVY 15 CP0012 X3                           | 3                   | 3.5                             | 4.5              | 3.5              | 3.5           | 2.5            | 4                     | 1.57               | 1.93               |
|                                  |                                            |                |          |                     | 27             | LENOVO IDEAPAD S340                            | 3.5                 | 3.5                             | 3.5              | 3.5              | 3.5           | 3.5            | $\overline{4}$        | 1.50               | 2.07               |

**Gambar 4.7** Form Nilai CF dan SF

### **4.3.8. Hasil Akhir**

Hasil Akhir digunakan untuk menampilkan proses akhir perhitungan. Berikut pada gambar 4.8:

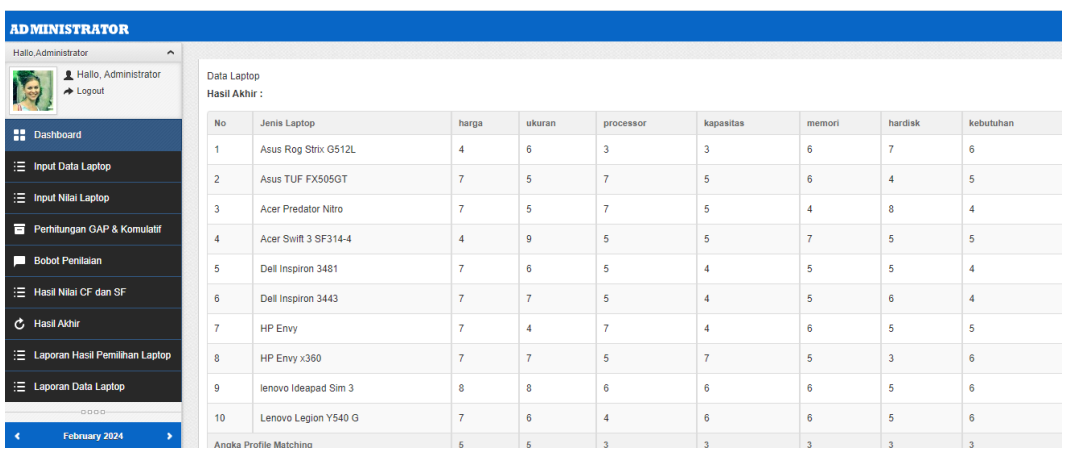

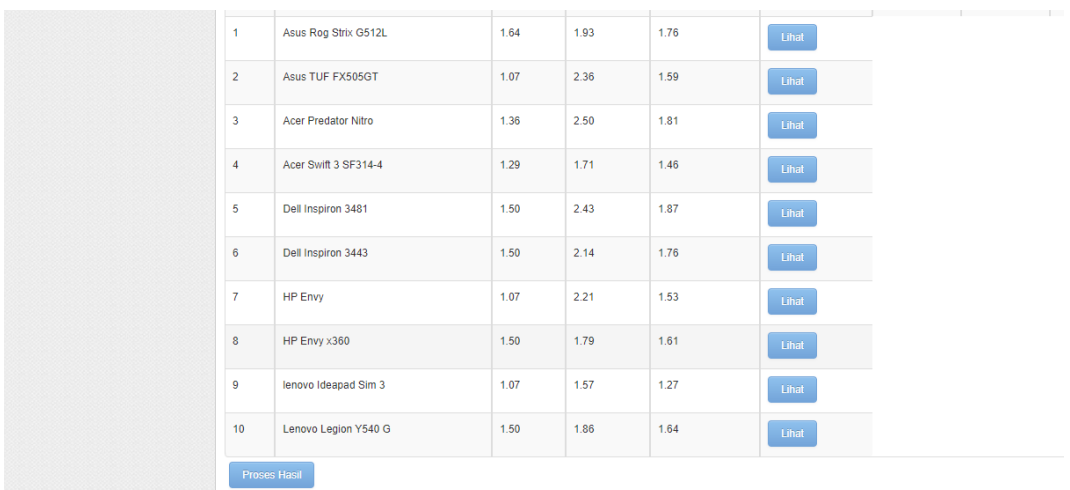

# **Gambar 4.8** Hasil Akhir Perhitungan

# **4.3.9. Laporan Hasil Akhir Pemilihan**

Laporan Hasil Akhir Pemilihan digunakan untuk menampilkan hasil perhitungan NCF dan NSF. Berikut pada gambar 4.9:

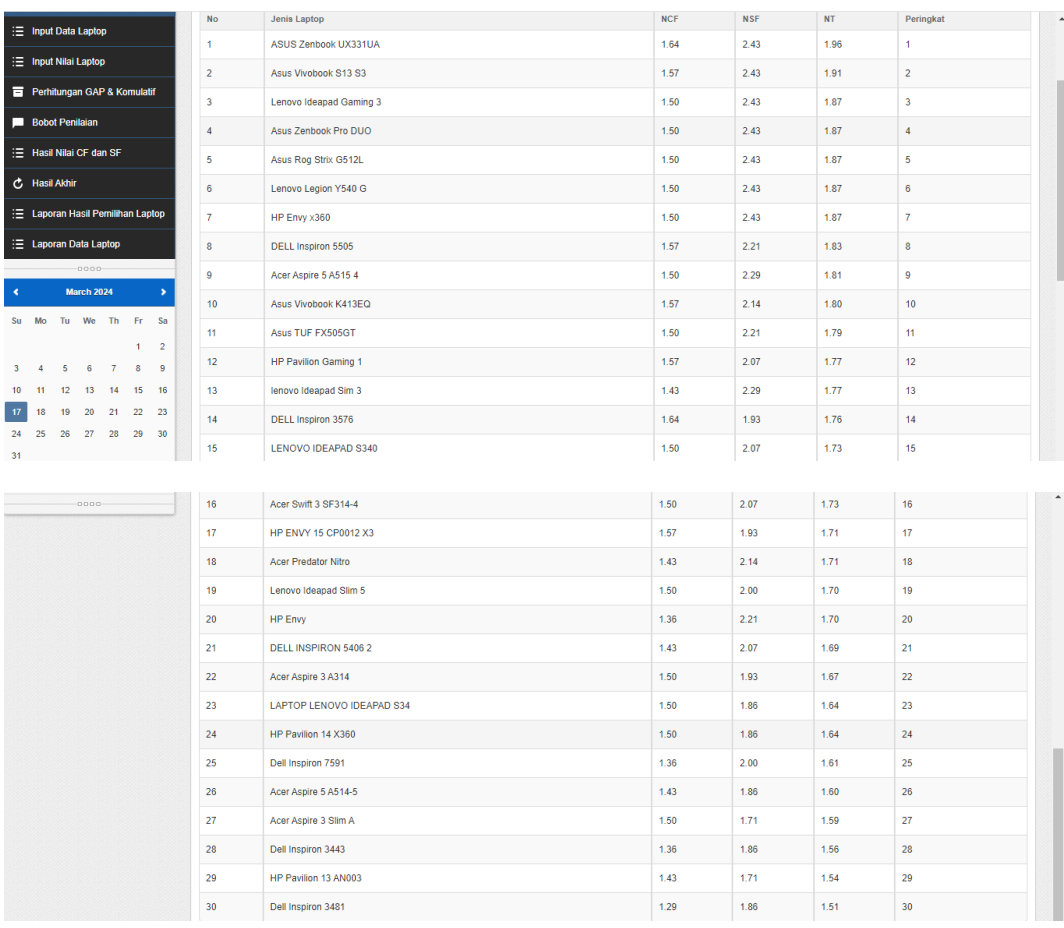

**Gambar 4.9** Hasil Peringkat